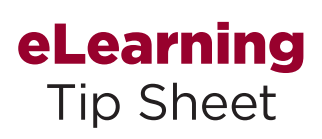

eLearning resources are a great way to learn the new HR/Payroll system.<br>This is on-demand training where you control the pace and content. With three different learning modes,  $\text{Tip}$  Sheet space  $\text{True}$  an sit back and watch the system in action, or try it out in a simulated environment, or print a job aid.

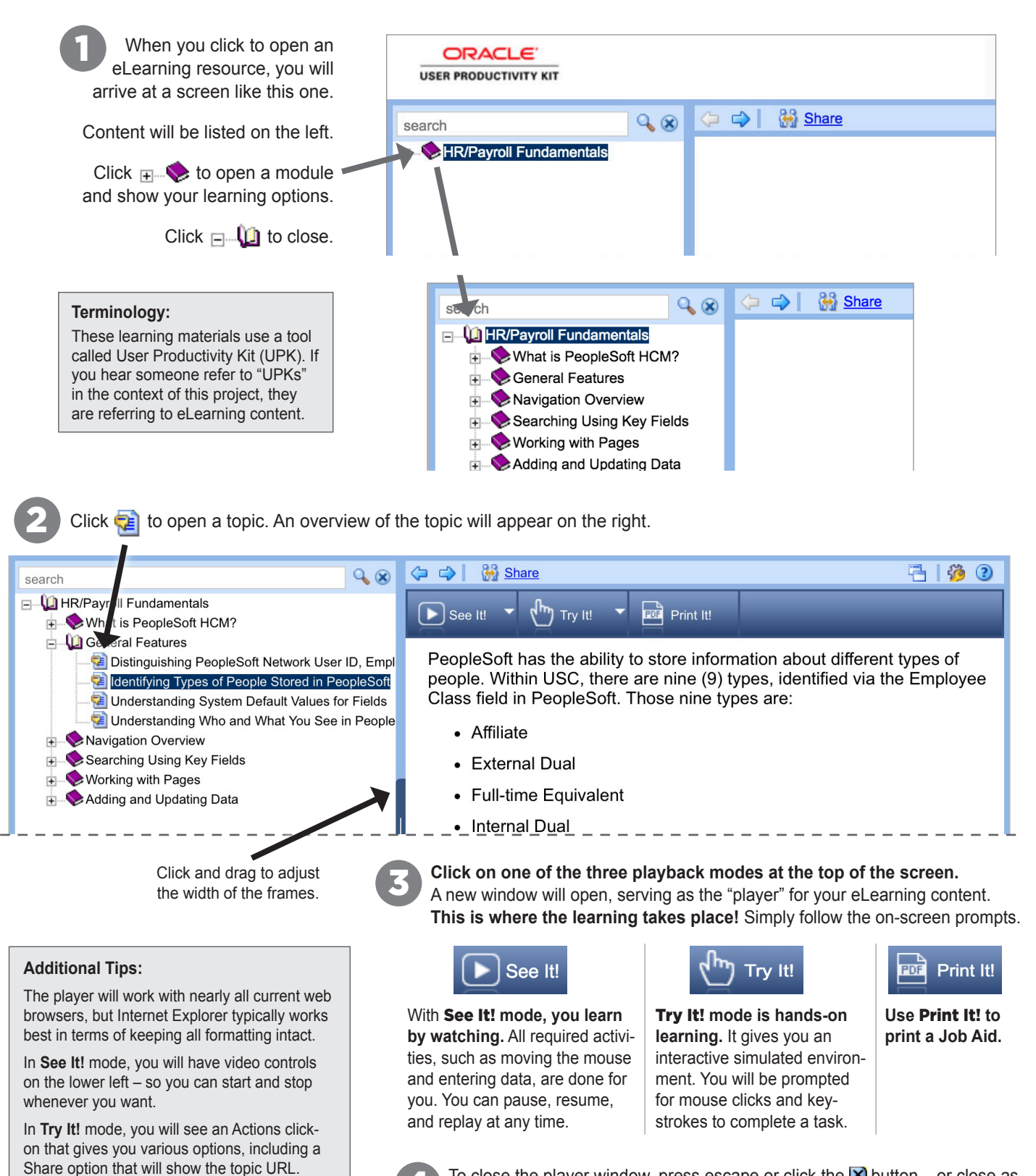

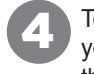

To close the player window, press escape or click the  $\boxtimes$  button – or close as you would close any window for the browser you are using. You will return to the original content screen showing the topics on the left.